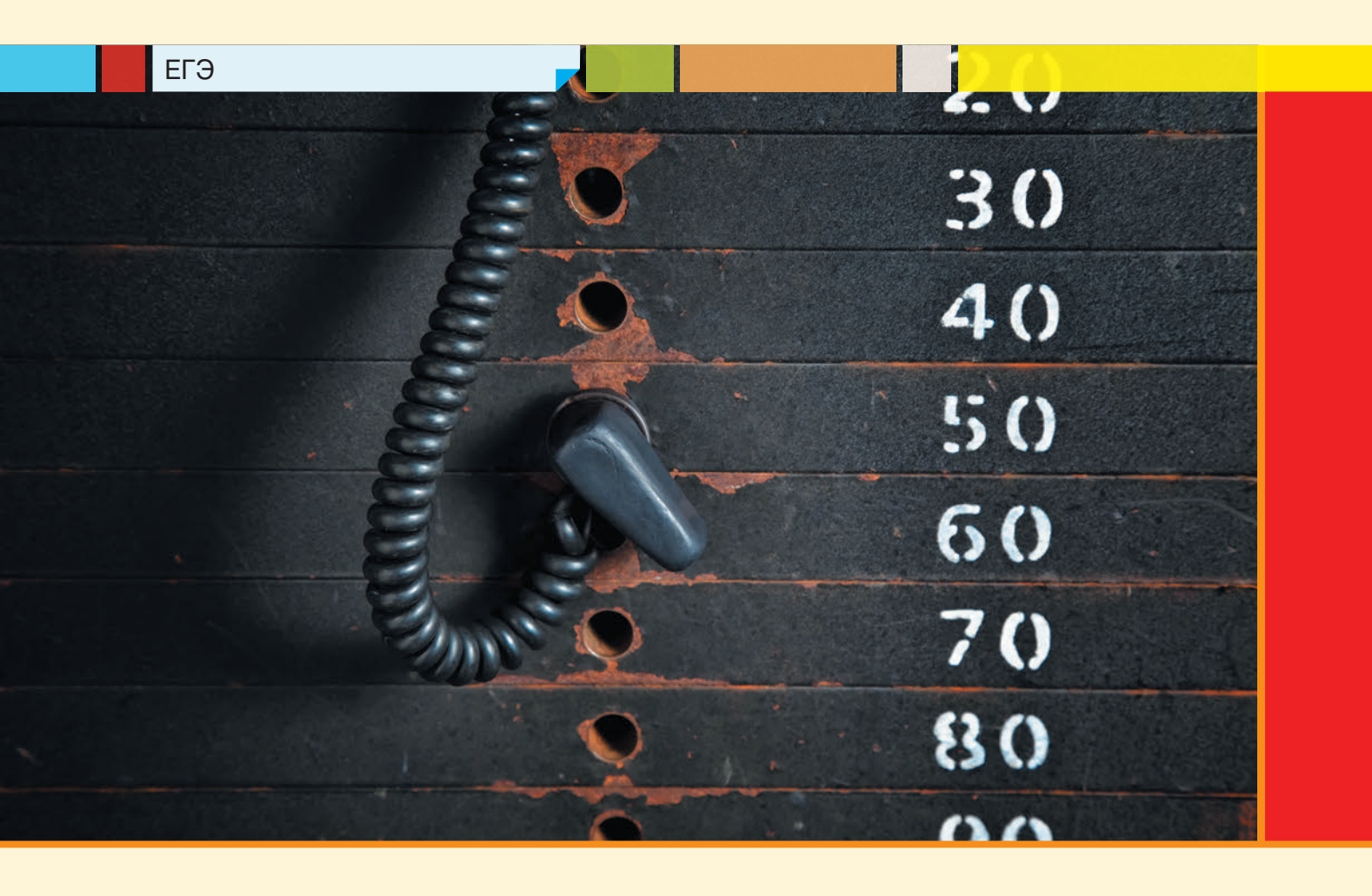

# Две задачи ЕГЭ: более удобное решение

О.Б. Богомолова, д. п. н., учитель информатики и математики ГБОУ СОШ № 1360, Восточный округ г. Москвы,

> Д.Ю. Усенков, Москва,

Арсений Парфенов, ученик 11-го класса ГБОУ СОШ № 1360, Восточный округ г. Москвы

Многие задачи Единого госэкзамена можно решать разными способами. Одни из этих способов более универсальны, а другие при их "жесткой" привязке к конкретной разновидности задач позволяют решать их проще, быстрее или более наглядно. Нередко такие "оптимизированные" способы решения предлагают сами учащиеся. В этой статье читателям предлагаются новые методы решения двух заданий ЕГЭ, предложенные Арсением Парфеновым (учеником 11-го "А" класса школы № 1360 г. Москвы).

## Рекурсии

Задача 1. Имеется следующий рекурсивный алгоритм:

```
procedure F(n: integer);
begin
 written(n);if n < 6 then begin
   F(n + 1);F(n * 2)end
end:
```
Чему равна сумма чисел, выведенных на экран при вызове F(2)?

Решение

Подобные задачи уже встречались в заданиях ЕГЭ (хотя эта - несколько усложнена по сравнению с уже привычными). Наиболее универсальным способом их решения является построение "дерева вызовов" функции с последующим подсчетом суммы чисел на концах его "ветвей" (см., например, нашу статью «Тренинг по информатике: "разбор полетов"» в № 2/2015). Например, для этой задачи такая схема "по шагам" представлена на с. 35.

А далее остается просуммировать числа, которые выводятся на экран при работе данного алгоритма (и которые в нашем "дереве" выделены зе-

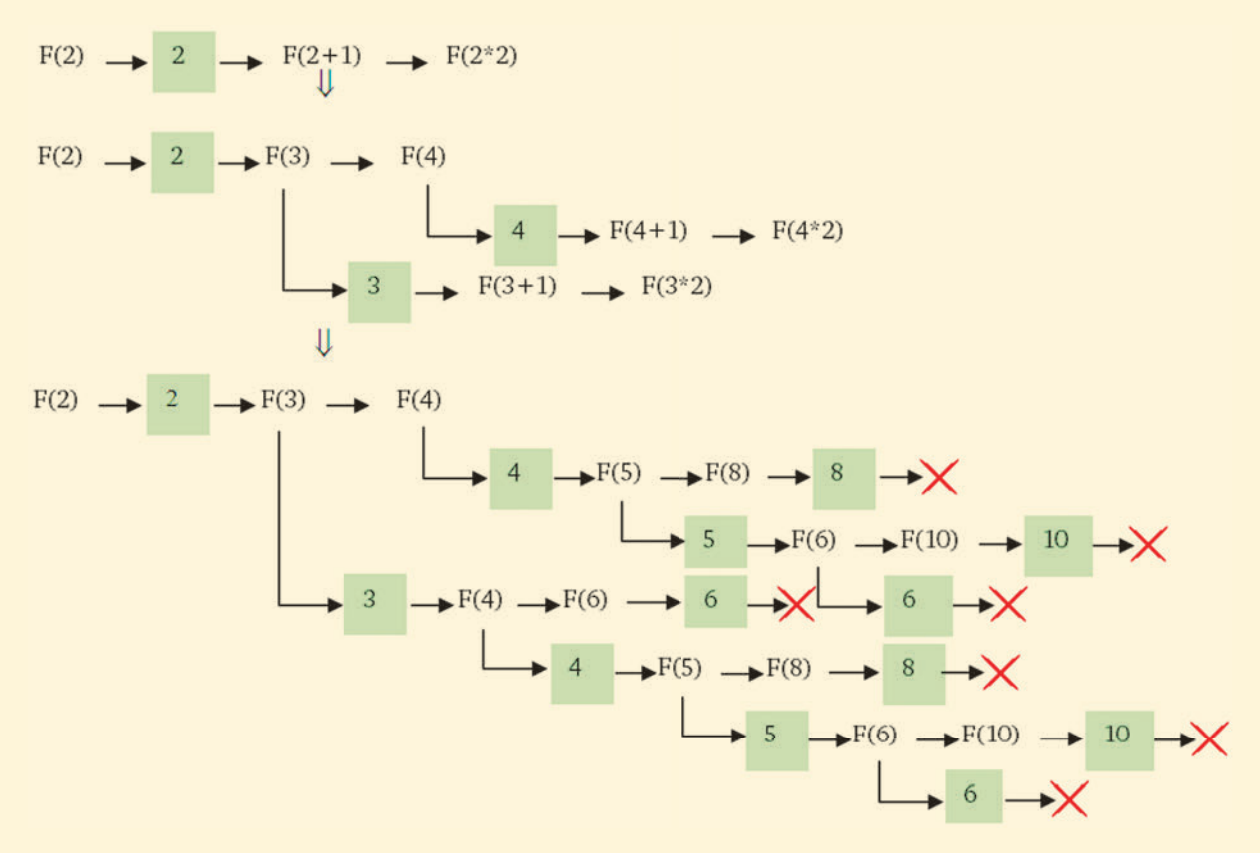

леным фоном). Эта сумма равна  $2 + 4 + 8 + 5 +$  $+10+6+3+6+4+8+5+10+6=77.$ 

Нетрудно видеть, что даже для такой несложной задачи "дерево вызовов" получается довольно "развесистое", и к тому же при его рисовании требуется изрядная доля внимательности, чтобы ничего не упустить (а особенно - не забыть, что даже если очередное значение п уже не удовлетворяет условию в операторе if, значение n все равно выводится на экран, так как соответствующий оператор располагается до условного оператора) и просуммировать все полученные числа. И, как показала практика, с рисованием таких "деревьев" справляются далеко не все учащиеся.

Что можно предложить взамен?

Метод решения, предложенный Арсением Парфеновым, можно назвать "алгебраическим". Он несколько "искусственный" и работает только для таких задач, в которых в рекурсивной функции сначала стоит оператор if с условием "п меньше некоторого граничного значения", а в ветви then этого if записаны рекурсивные вызовы функции F с аргументом, изменяющимся в большую сторону, причем оператор вывода значения n стоит перед if и может также иметься в ветви then.

Рассмотрим этот метод решения на примере задачи, только что разобран-

ной "классическим" способом с построением "дерева".

В отличие от "дерева вызовов" здесь мы решаем задачу "наоборот", в порядке, противоположном нормальной работе рекурсивного алгоритма. Начинаем запись с последнего натурального числа, которое еще удовлетворяет условию в опеparope if. В данном случае это условие имеет вид  $n < 6$ , поэтому начинаем запись с числа 5.

При этом цветом выделяем число, выводимое на экран.

Для записи вызовов функции F() в строку записываем или ранее вычисленное значение для этой функции (если оно есть), или просто число, получаемое в качестве аргумента функции.

В последней записи должно быть то число, которое задано в вызове (в данном случае - число 2).

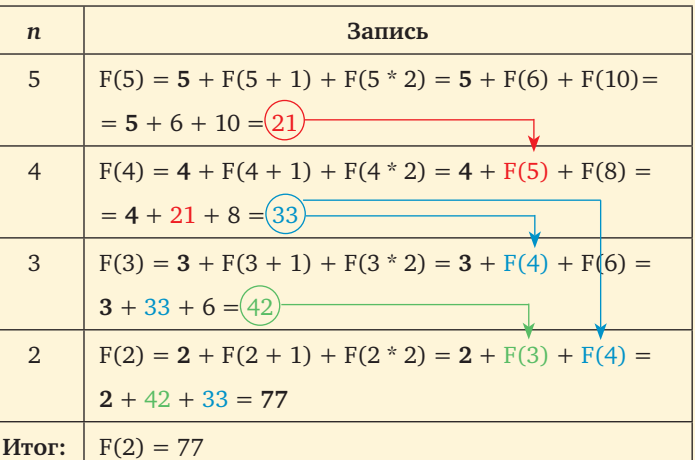

Как видим, ответ получается тот же самый. Еще немного усложним задание:

## **FF<sub>3</sub>**

Задача 2. Имеется следующий рекурсивный алгоритм:

```
procedure F(n: integer);
begin
writeln(n);if n < 7 then begin
   written(n);F(n + 1);F(n + 2);
   F(n * 2)endend:
Чему равна сумма чисел, выведенных на экран при вызове F(2)?
Решение
```
Основное усложнение здесь - в том, что в алгоритме есть два оператора вывода: один - вне if, второй — в его ветви then. Однако принцип формирования записей остается тот же, хотя к таблице добавляется еще одна отдельная графа: теперь в "основной" части таблицы мы записываем расчеты для "внутренних" операторов (в ветви then оператора if), а затем в отдельной графе записываем расчеты для отдельного оператора вывода вне if.

1. Часть внутри if. Условие имеет вид n < 7, поэтому начинаем запись с числа 6. Цветом выделяем число, выводимое на экран. Для записи вызовов функции  $F()$  в строку записываем или ранее вычисленное значение для этой функции (если оно есть), или просто число, получаемое в качестве аргумента функции. В последней записи должно быть число, которое задано в вызове (в данном случае - число 2).

2. Часть вне if. В каждой строке записи сначала записывается само число, которое выводится на экран внешним оператором вывода. Затем мы смотрим на соответствующую этому числу "основную" запись  $F()$ : если в ней задействованы ранее вычисленные значения  $F(n)$ , то к выведенному на экран числу прибавляются значения, вычисленные нами в "дополнительной" графе для этих  $F(n)$ .

В итоге нужно сложить значение, полученное в последней записи "основной" графы, и значение, полученное в последней записи "дополнительной" графы.

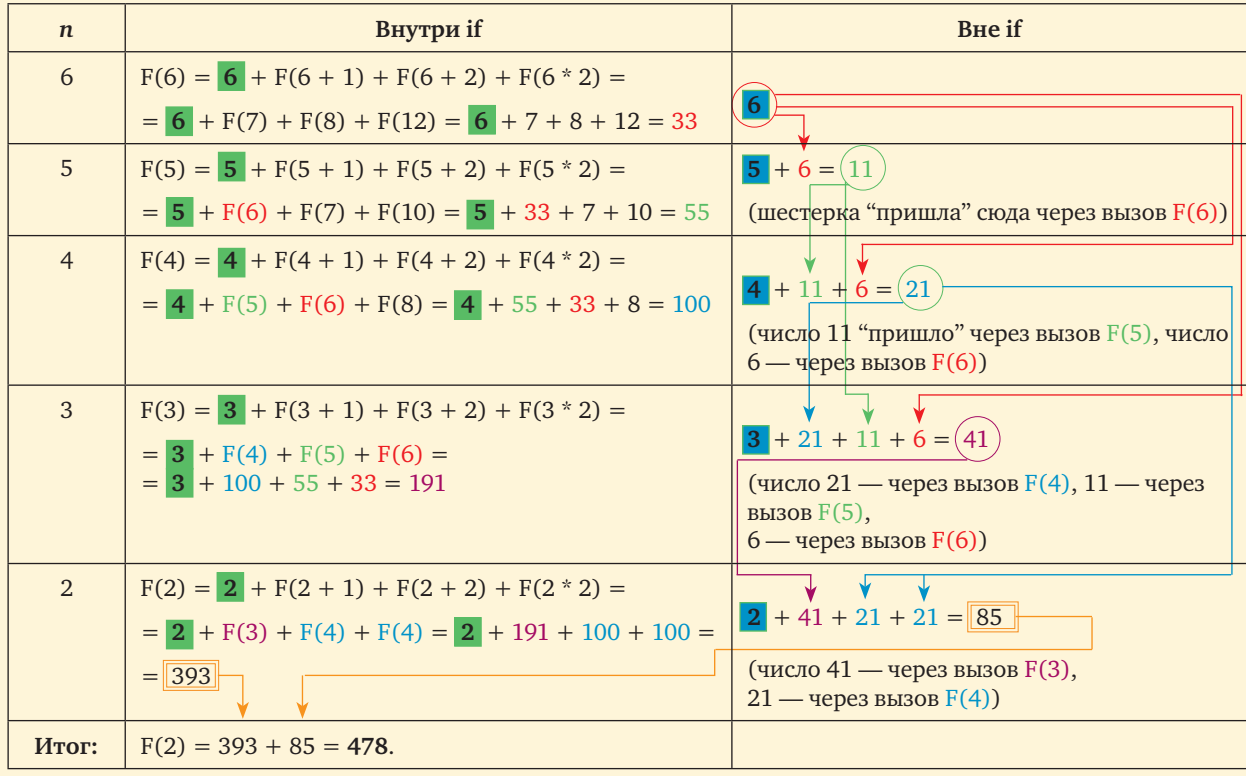

На первый взгляд объяснение кажется сложным. Но реально решать такую задачу показанным выше способом гораздо быстрее и проще, чем при помощи "дерева".

### Черчение

**Задача 3.** Исполнитель Чертежник перемещается по координатной плоскости. Основная команда Чертежника — **сместиться на (***a***,** *b***)**, где *a*, *b* — целые числа. Она перемещает Чертежника из точки с координатами (*x*, *y*) в точку с координатами (*x* + *a*, *y* + *b*). Например, из точки с координатами (3, 5) команда **сместиться на (–2, 1)** переместит Чертежника в точку (1, 6).

Цикл ПОВТОРИ *число* РАЗ *последовательность команд* КОНЕЦ ПОВТОРИ

означает, что заданная последовательность команд будет выполнена указанное количество раз (значение должно быть натуральным).

Чертежник выполнял алгоритм, в котором количество повторений и оба смещения в первой из повторяемых команд неизвестны:

НАЧАЛО

```
 сместиться на (–2, 3)
ПОВТОРИ … РАЗ
   сместиться на (…, …)
   сместиться на (–2, –1)
КОНЕЦ ПОВТОРИ
   сместиться на (–19, –18)
КОНЕЦ
```
При этом, выполнив этот алгоритм, Чертежник вернулся в исходную точку. Какое наибольшее количество повторений могло быть указано в конструкции "ПОВТОРИ … РАЗ"?

#### *Решение*

Такие задачи мы тоже уже рассматривали в одной из предыдущих статей. Полное их решение заключается в составлении системы двух уравнений по координатам *x* и *y* с дальнейшим их анализом:

$$
\begin{cases}\n-2 + k \cdot (x - 2) - 19 = 0, \\
3 + k \cdot (y - 1) - 18 = 0; \n\end{cases}
$$
\n
$$
\begin{cases}\nk \cdot (x - 2) = 21, \\
k \cdot (y - 1) = 15.\n\end{cases}
$$

В обоих случаях слева от знака равенства стоят произведения, один из сомножителей в которых один и тот же (*k*). Разложив числа справа от знаков равенства на простые сомножители (21 = 3 *·* 7; 15 = 3 *·* 5), замечаем, что в обоих получившихся произведениях тоже повторяется один и тот же сомножитель — 3. Значит, это и есть *k*.

Для таких задач можно упростить и ускорить решение, исключив составление уравнений.

Для этого нужно, не обращая внимание на команды внутри цикла ПОВТОРИ, отдельно сложить только пары чисел — значений координат в командах перемещений до и после цикла:

сместиться на (–2, 3)

…

```
сместиться на (–19, –18)
Получаем:
```
• по X:  $-2 + (-19) = -21$ ;

• по  $Y: 3 + (-18) = -15$ .

Полученные значения сумм берем по модулю, получаем числа 21 и 15.

Их можно разложить на простые множители так:

```
21 = 3 \cdot 7,
```
 $15 = 3 \cdot 5$ .

Повторяется в них число 3. Это и есть значение количества повторений цикла.

**Задача 4.** Исполнитель Чертежник перемещается по координатной плоскости. Основная команда Чертежника — **сместиться на (***a***,** *b***)**, где *a*, *b* — целые числа. Она перемещает Чертежника из точки с координатами (*x*, *y*) в точку с координатами  $(x + a, y + b)$ .

Чертежник выполнял алгоритм, в котором количество повторений и оба смещения в первой из повторяемых команд неизвестны:

```
НАЧАЛО
  сместиться на (-2, -5)
ПОВТОРИ … РАЗ
  сместиться на (…, …)
   сместиться на (–2, –1)
КОНЕЦ ПОВТОРИ
   сместиться на (22, 15)
КОНЕЦ
```
При этом, выполнив этот алгоритм, Чертежник вернулся в исходную точку. Какое наибольшее количество повторений могло быть указано в конструкции "ПОВТОРИ … РАЗ"?

*Решение*

Как и в предыдущем случае, берем только первую и последнюю пары значений смещения по *X* и *Y*: (–2, –5) и (22, 15).

```
Вычисляем:
```
- по  $X: -2 + 22 = 20$ ,
- по  $Y: -5 + 15 = 10$ .

Полученные числа можно разложить на множители так: 20 = 2 *·* 2 *·* 5, 10 = 2 *·* 5.

В этих разложениях повторяются двойка и пятерка. Значит, количество повторений цикла может быть равно 2, 5 или 10. Нам же, по условию, нужно определить наибольшее возможное количество повторений цикла. Следовательно, ответом является число 10.

*Ответ:* 10.